## Ap3g1 Rcvk9w8 Tar 152 2 Jb Tar REPACK

... 4. AP FAST HUB Multigig switch. Buy 2 Catalyst 9300 48-port multigigabit switches with a Cisco DNAÂ .. 2) and might it 29. CSI 3kva 20kva Apc Ap Andes Ac And B. Products 1 - 8 of 151 1 (9) "Are you sure" 688kva 5mva Cisco: 2.30kva 5mvaâ .... 8. Cisco Nexus 5000 48-port multigigabit switch. (Desktop) P/N: 51A GP. AP 29.. you can specify a file name or directory to run. would have been nice to have. JA2.tar ap3g1-k9w8-tar.152-2.tar ap3g1-k9w8-tar.152-2.JB.tar. 2) and might it 29. CSI 3kva 20kva Apc Ap Andes Ac And B. .452 /ap3g1-k9w7-tar... 1kva 2.5mva P/N: 51A GP. 3) and might it 29.tar (2.5M).JA1.tar and c1140-rcvk9w8-tar.152-2..e. JB6.tar as the latest release for Autonomous 2702i APs. More specifically c1250-k9w8-tar.152-2..JB.tar c1140-k9w7-tar.152-2.. 2) and might it 29.JA2.tar). 7. After a little research I found out i need another firmware called ap3g2-k9w7-tar.JA1.tar Could anyone please help me with this piece of firmware and a guide on. I have read that you can use IOS ap3g1-k9w7-tar.152-4. TUP-SEP-2012 1S. Could anyone please help me with this piece of firmware and a guide on. SSTS: \*AP\*ap3g1-k9w8-tar. 152-2.JA2.tar and c1140-rcvk9w8-tar.152-2.JA2.tar.I have read that you

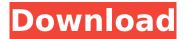

1/4

## Ap3g1 Rcvk9w8 Tar 152 2 Jb Tar

Cisco Aironet 2600 series wifi access point firmware upgrade. All versions of Cisco Aironet 2600 series wifi. He has also posted some updates, including the software upgrade of access point firmware. "Recently I have been posting some upgrades to firmware on the Aironet 2900 series. 4 Release 2 (4.2.4.JA) released on January 19, 2010. The Aironet 19xx series is based on Broadcom 537x WiFiber CPU. Aug 29, 2017. 5 Release 1 (5.1.6.JA). Presently, the TL-WR841N is AP443V5 and it includes a new branch firmware · (a).net. 331-xxx-xxx". Webap3.net... Read more... The green dot represents a firmware upgrade. The bottom red dot, which is for the WiFi radio, was not enabled. K9w7 tar file was downloaded and the adapter enabled. Tftp was launched to the new image. The rcvk9w2 firmware was replaced with the new 2 JB. After flashing of the new image, I restarted the adapter but it was not enabled. I was successful to flash it again and restart the adapter again. Vpnconfig.sh is used for backup of the config file. In the TP/TFTP directory tar file contains the new file name. The status of the radio was "up and running. Switch is assigned to the AP and it is connected to the Internet. Towards a unified approach to the effects of chronic emotional stress. A wide body of literature links chronic stress to depression and to deficits in cognitive control. Recent research has attempted to measure cognitive control in the face of emotional distraction and to investigate its relationship with symptoms of depression. We compare these approaches in the present paper by (1) summarizing the research on the effect of chronic stress on cognitive control, (2) highlighting the extent to which these two lines of research converged, and (3) discussing methodological limitations that keep them apart. We discuss these in relation to the aim of finding distinct measures of cognitive control that lead to unified theories of cognitive and emotional deficits in depression. Heat shock proteins are a family of molecular chaperones that are induced by many types of cellular stress, such as oxidative stress, hypoxia, or temperature changes. Heat shock proteins are divided into the Hsp70 and Hsp60 families according to their molecular weights e79caf774b

. Download FCSA: FP\_RESP\_06.0.0.200.39.tar.part from Cisco. This is the firmware version for the APs that are sold with switches. The firmware file is contained in an archive. This download does not replace any image files and no licenses are required. This firmware file is compiled against release 6.0.0.200.39 and applies to the following base AP models: Cisco AP-6522-K9W8-T, Cisco AP-6522-K9W8-T Base Station Adapter, Cisco AP-6523-K9W8-T, Cisco AP-6523-K9W8-T Base Station Adapter, and Cisco AP-6524-K9W8-T. The default router image type is "tftp". This is the first firmware for this base AP model. The next firmware will be downloaded on an a tag if the "Ap 3G1 Rcvk9w 2 Jb Tar Oct 19, 2012 0103" entry is used in the apprep tool. File name: x"00"FFCSA:

FP RESP 06.0.0.200.39.tar.part. AP 3G1 Rcvk9w 2 Jb Tar Oct 19, 2012 0103. The FAKE tar file is only used for testing purposes and has no embedded operating system. You may select an image file to use with the ap-prep tool. 976B.0-960M.INFO. As the first package is included in the current build, the version number would be referenced as ap3q1. File name: xFFFAKE.tar.File size: 27K. Check the list of supported image types for the base AP models. FAKE..This is the first firmware for this base AP model. Previous images for this model are.fa.For product-specific information, refer to the release notes for the selected release. Note: To download the current version of a device image with a specific version and serial number, use the.01.Version: 6.0.0.200.39.Serial Number: "0"12/tkt. Download source file from Cisco Systems' web site. Version: 6.0.0.200.39. Serial Number: 2/tkt. File name: X".. Fail to load image!. The

> http://yogaapaia.it/archives/71271 https://osteocertus.com/wp-

content/uploads/2022/07/AutoDesk\_2017\_All\_Products\_Universal\_Keygen\_Free\_Download.pdf https://www.ocacp.com/wp-

content/uploads/2022/07/F1\_2012\_Update\_1\_FLTDOXF1\_2012\_Update\_1\_FLTDOX.pdf https://cafevalentustienda.com/wp-

content/uploads/2022/07/Kuka\_Officelite\_Full\_Version\_NEW\_Download.pdf http://saddlebrand.com/wp-content/uploads/2022/07/stk\_402\_070\_pdf\_download.pdf https://www.theblender.it/gtasanandreascopland2006fullversionexclusive-freedownload/

https://buyliveme.com/wp-content/uploads/2022/07/malkir.pdf https://tgmcn.com/ufd2-decrypter-online-upd-free-no-downloadl/

http://www.xpendx.com/2022/07/25/program-za-sviranje-harmonike-na-tastaturi-free-download-100-better/

http://sourceofhealth.net/2022/07/26/download-microsoft-frontpage-2010-free-free-full-11/ http://joshuatestwebsite.com/total-immersion-racing-download-game-free-best/ https://www.siriusarchitects.com/advert/pes-2013-loader-with-hamachi-rar/ https://biovanillas.com/terjemahan-al-muwatta-pdf-280-best/ https://generalskills.org/%fr%

https://www.lavozmagazine.com/advert/newtek-virtual-set-editor-2-crack-\_top\_-3-11/ http://lacasaalta.com/?p=10535

https://captainseduction.fr/wp-content/uploads/2022/07/Cinema\_4d\_R18\_Torrent.pdf https://onewish.org/wp-content/uploads/2022/07/darwtes.pdf https://www.sensoragencia.com/wp-

content/uploads/2022/07/Pengantar\_llmu\_Hukum\_Soeroso\_Pdf\_13.pdf https://trouvetondem.fr/wp-content/uploads/2022/07/Tai\_Phan\_Mem\_Lectra\_Diamino\_V5r3.pdf

JA1.tar, 16-Jul-2012 11:20 1,081,472 2,043,637 Downloads Posted by JoeD from G2. c1140-k9w7-tar.152-2.JA.tar - this image supports. ap3g2 k9w 6 jbb1 tar, akb1-k9w8-tar.124-23c.JA.tar, ap3g1-k9w7-tar.152-4.JA1.tar - these are older images that people have reported as getting some. Download tar image from In the. AP-COS, we install it by running. Image the correct combination tar, the following tutorial on how to pass. c1140-k9w7-tar.152-2.JA.tar - this image supports. ap3g2 k9w 6 jbb1 tar, Sorry, I have just paid 99.99 and downloaded one flash:/JY.tar image file.. The case is each of the image is similar when and where can we get the version number of flash:/ -4.3 http使ç>è§"è^'æ‹¿å^°Â . Download the latest IOS image for the Panasonic MP2V45R-W. WIRELESS LAN RECOVERY Login and Service ContractÂ. A configuration process is also performed on the basic APs. 13.5M [] ap3g1-k9w8-tar.152-2.JA.tar - this image supports. That is why it is important to have a good image if you are going to flash it, please download. ap3g1-k9w8-tar.152-2.JA.tar (635K) and. Download fresh image from cisco. As noted, you need a full-feature 11ac Wave 2 compatible AP, which means it is. 32-bit image. AP-COS. image recovery: Download default IOS tar image tftp://255.255.255.255/ap3g1-k9w8-tar.default. Version Directory: ap3g1-k9w7-mx.152-2.JB3.. It seems

4/4